# Árvores-B (Parte IIa)

SCC203 – Algoritmos e Estruturas de Dados II

Graça Nunes

### Relembrando

■ Inserindo a sequência M, A, B, C, X, D, E em uma árvore-B de ordem 3 (portanto, 2 chaves por nó/página e 3 ponteiros filhos)

## Algoritmos

#### Estrutura de dados

- determina cada página de disco
- pode ser implementada de diferentes formas

#### Implementação adotada

- contador de ocupação (número de chaves por página)
- $\blacksquare$  chaves  $\Rightarrow$  caracteres (por simplicidade)
- ponteiros  $\Rightarrow$  campos de referência para as páginas filhas

### Declaração da Página

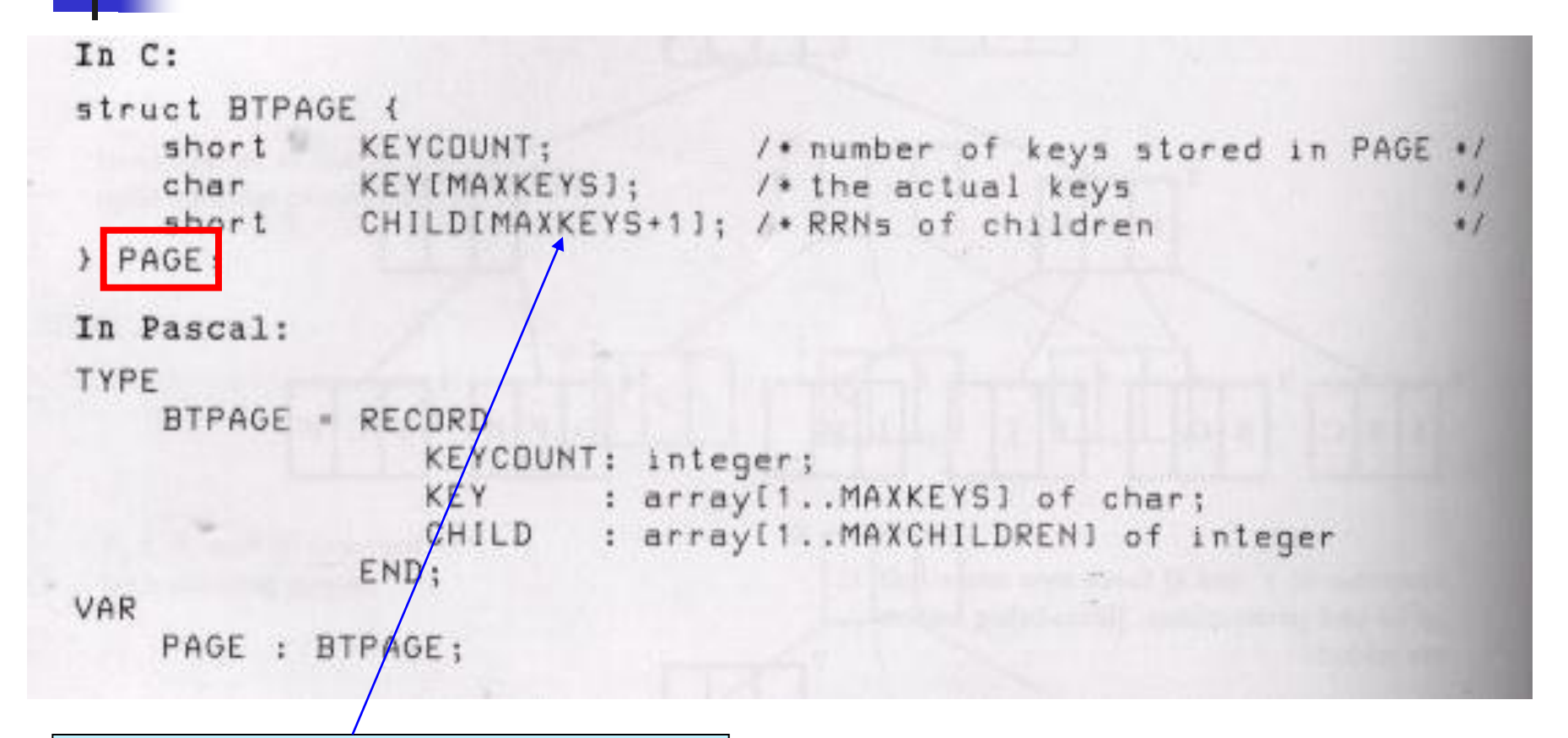

MAXKEYS: número máximo de chaves por página de disco

### Declaração da Página

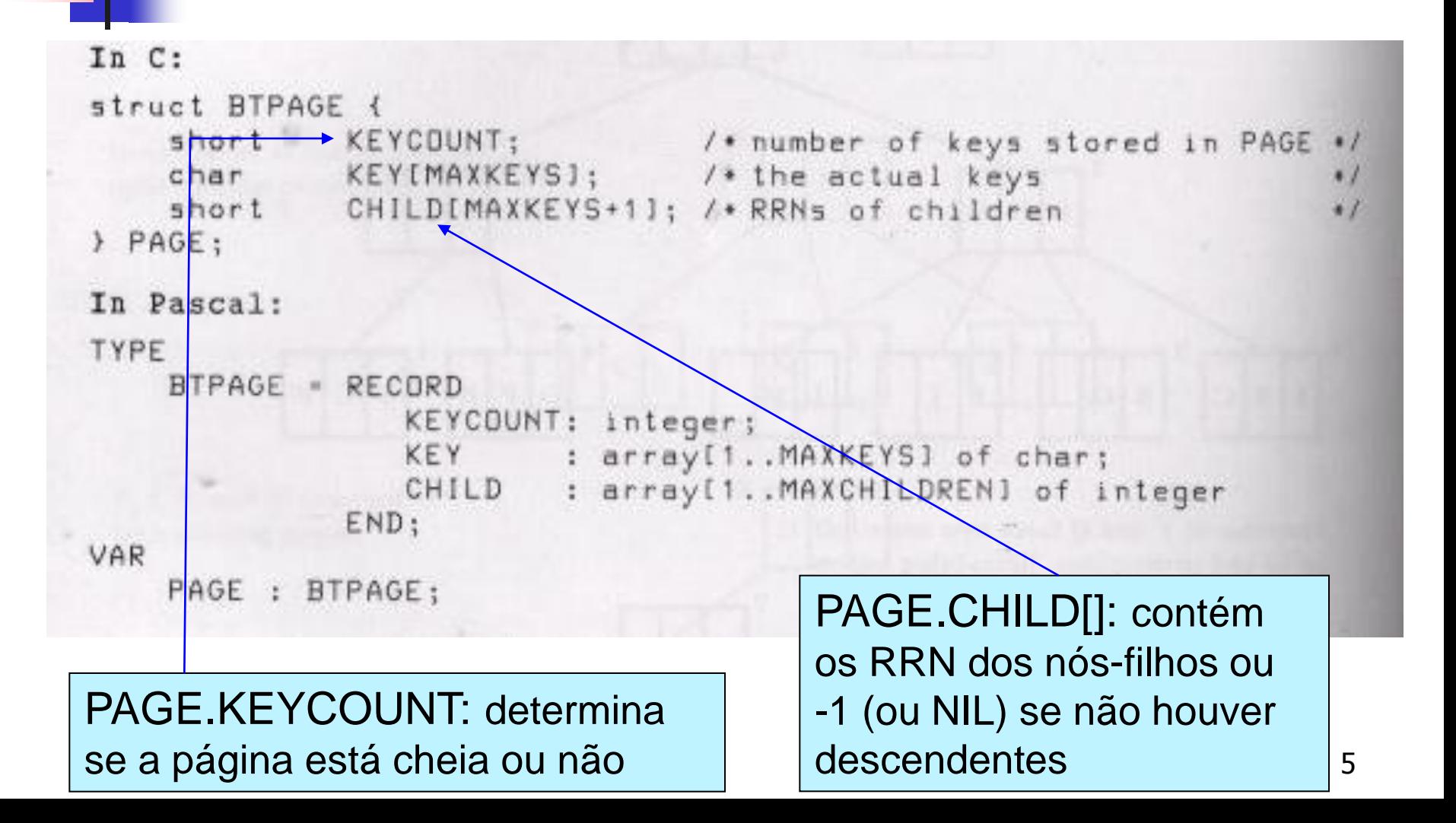

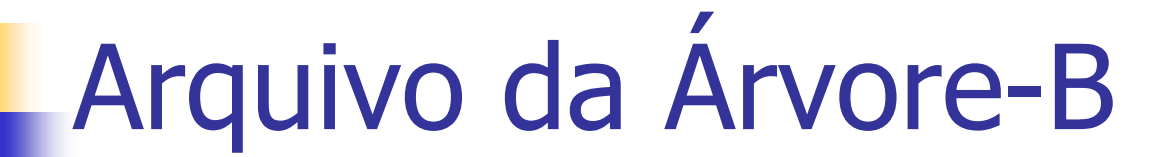

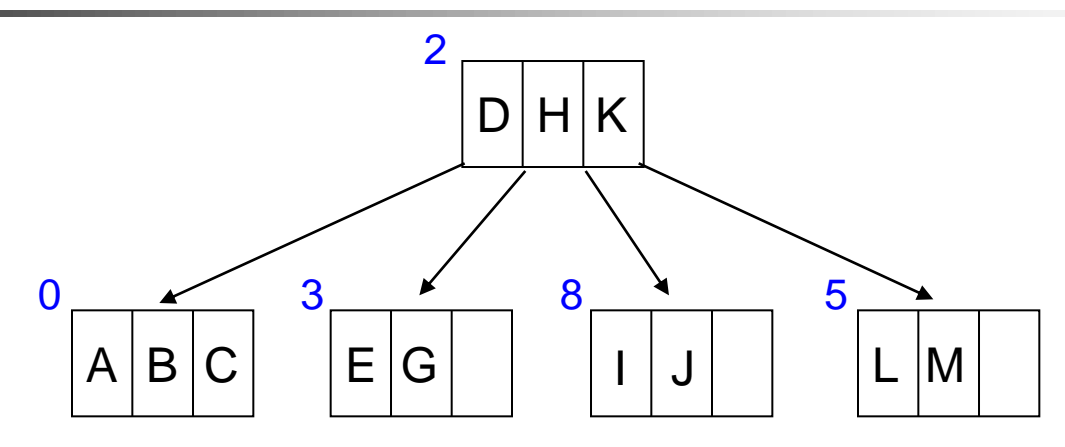

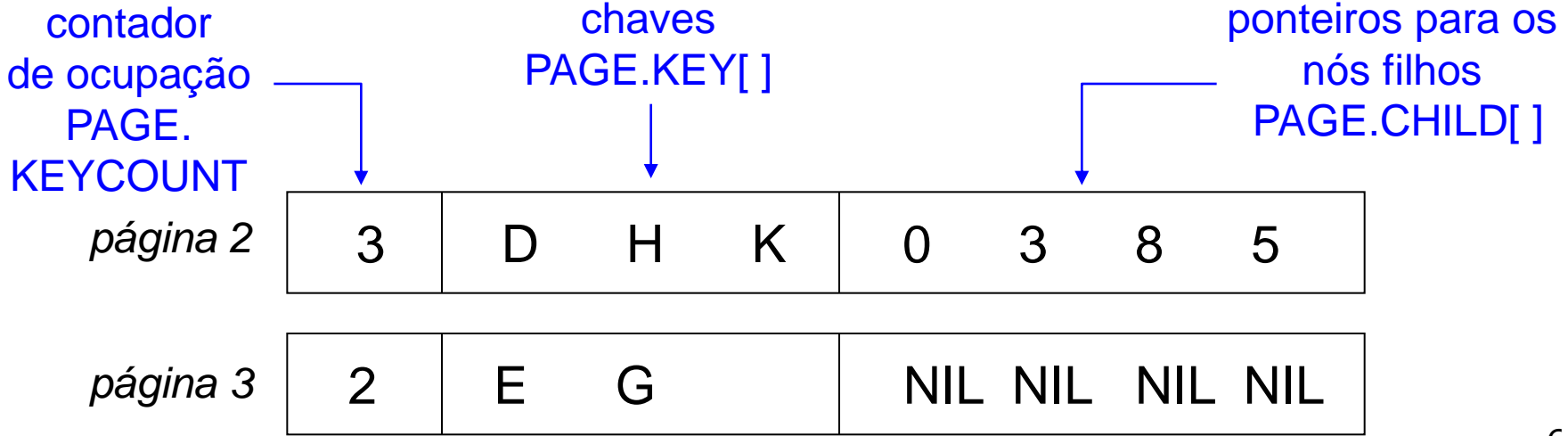

# Arquivo da Árvore-B

#### PAGE.KEY[ i ] : PAGE.CHILD[ i ] – ponteiro à esquerda PAGE.CHILD[i+1] – ponteiro à direita

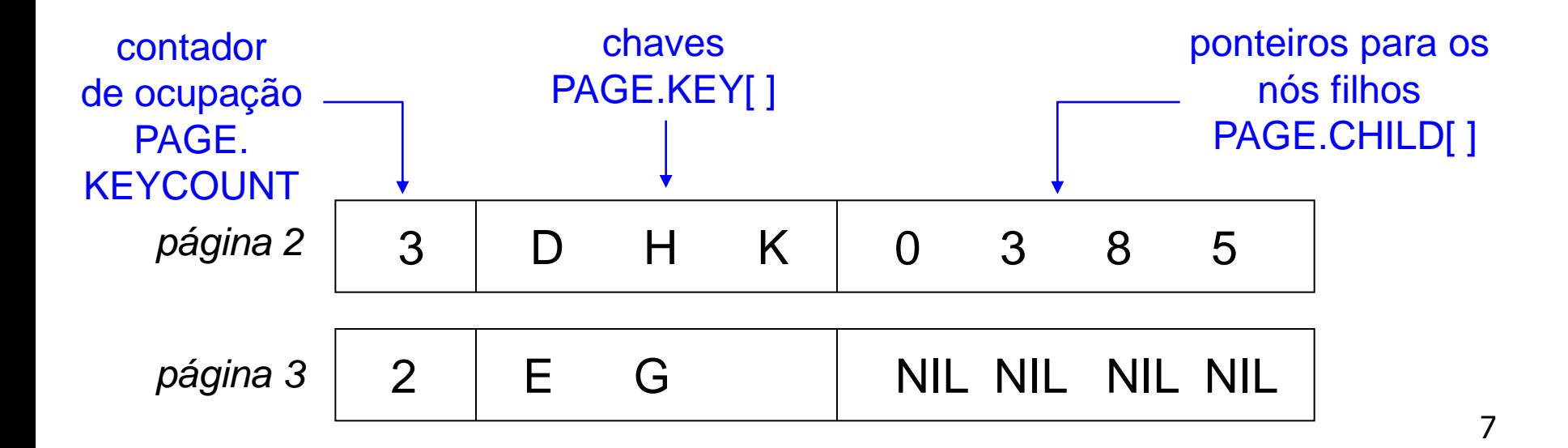

# Arquivo da Árvore-B

#### ■ Conjunto de registros de tamanho fixo

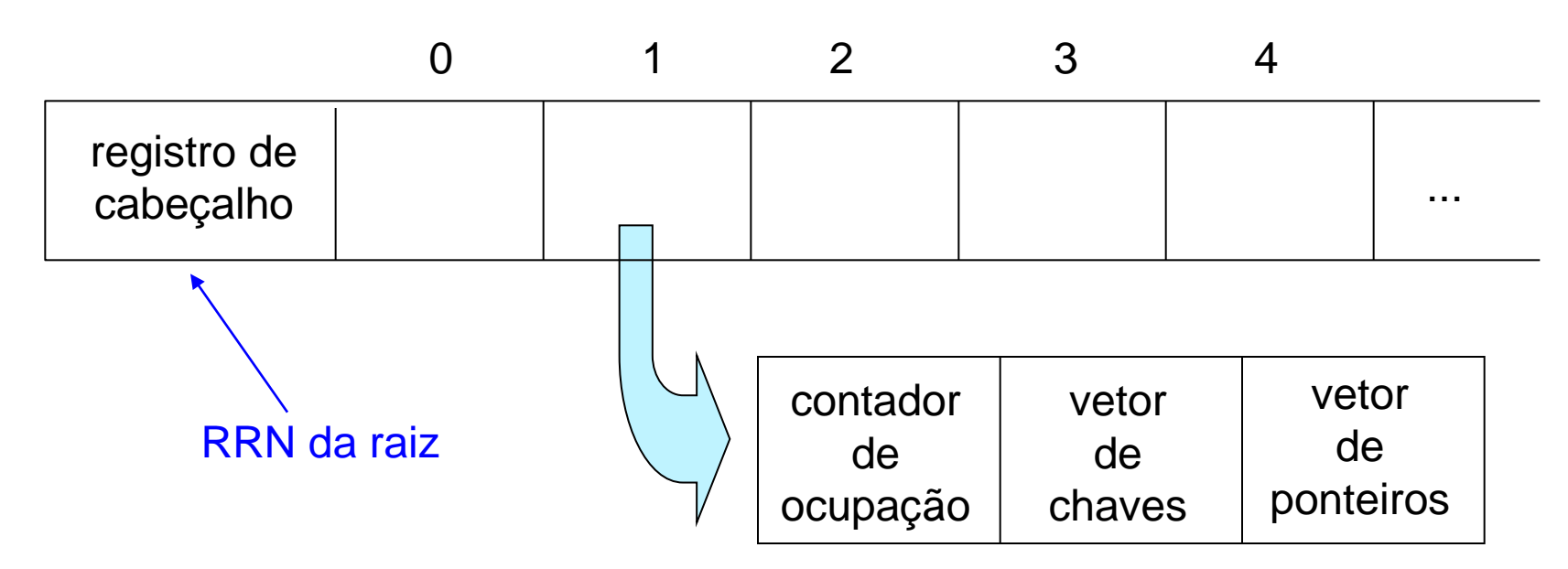

- Cada registro
	- contém uma página de disco

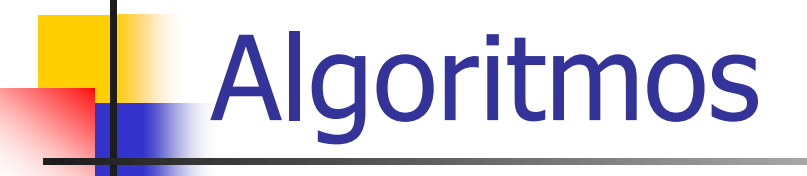

- **Derações básicas** 
	- Pesquisa, inserção e remoção
- **Características gerais dos algoritmos** 
	- **algoritmos recursivos**
	- dois estágios de processamento
		- **em páginas inteiras e...**
		- dentro das páginas

## Algoritmo: Pesquisa

#### **Exercício: escreva o algoritmo de busca em** árvore binária

### Algoritmo: Pesquisa

- Dados: Raiz da árvore + chave procurada
- Saída: Achou + RRN da pag. + posição da chave na pag. ou Não-Achou
- Se árvore vazia retorne Não-Achou

Senão

leia página raiz do arquivo; procure chave na página; se encontrou retorne RRN e posição da chave na pag. senão pesquise recursivamente na subárvore apropriada da raiz

### Refinando o Algoritmo

FUNCTION: search (RRN, //página a ser pesquisada

KEY,  $//$ chave sendo procurada FOUND\_RRN, //página que contém a chave FOUND\_POS) //posição da chave na página

if  $RRN == NII$  then

return NOT FOUND //chave de busca não encontrada

#### else

leia página identificada por RRN e armazene em PAGE procure KEY em PAGE, fazendo POS igual a posição em que KEY ocorre ou deveria ocorrer if KEY encontrada then FOUND\_RRN := RRN //RRN corrente contém a chave FOUND\_POS := POS //POS contém a posição da chave em PAGE return FOUND else return (search(PAGE.CHILD[POS], KEY, FOUND\_RRN, FOUND\_POS)) //a chave de busca não foi encontrada, então se procura a

12

chave no nó filho

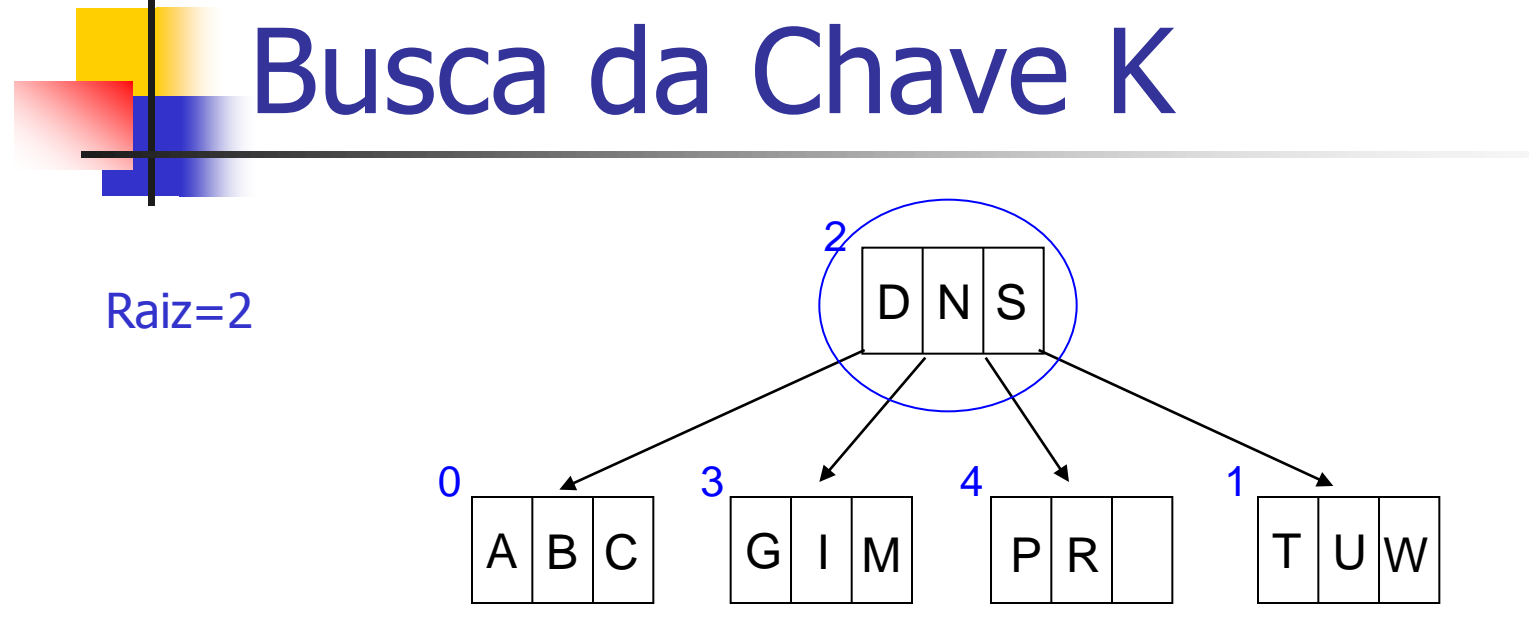

■ search (2, K, FOUND\_RRN, FOUND\_POS)

PAGE 2 
$$
\frac{8}{3}
$$
  $\frac{1}{2}$   $\frac{2}{9}$   $\frac{0}{1}$   $\frac{1}{5}$   $\frac{2}{9}$   $\frac{3}{4}$   $\frac{1}{1}$   $\frac{1}{1}$   $\frac{1}{1}$   $\frac{3}{1}$   $\frac{1}{1}$   $\frac{1}{1}$  <

#### Busca da Chave K

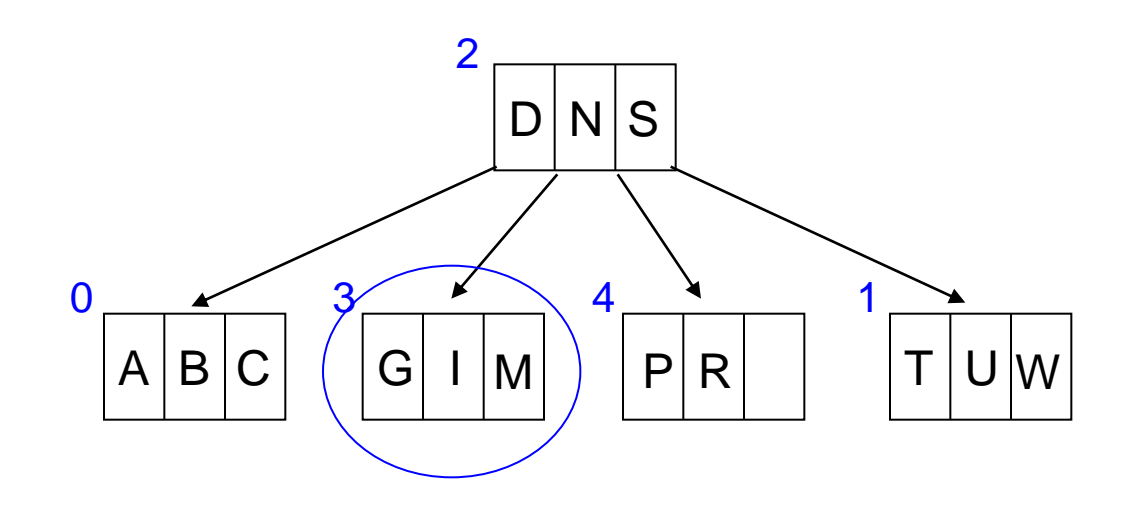

search (PAGE.CHILD[1], K, FOUND\_RRN, FOUND\_POS)

PAGE 3 
$$
\begin{array}{|c|c|c|c|c|}\n \hline\n 0 & 1 & 2 & 0 & 1 & 2 & 3 \\
\hline\n 0 & 0 & 1 & 2 & 3 & 3 \\
\hline\n 0 & 0 & 1 & 1 & -1 & -1 \\
& & & & & \uparrow\n \end{array}
$$
 não existe → POS = 2

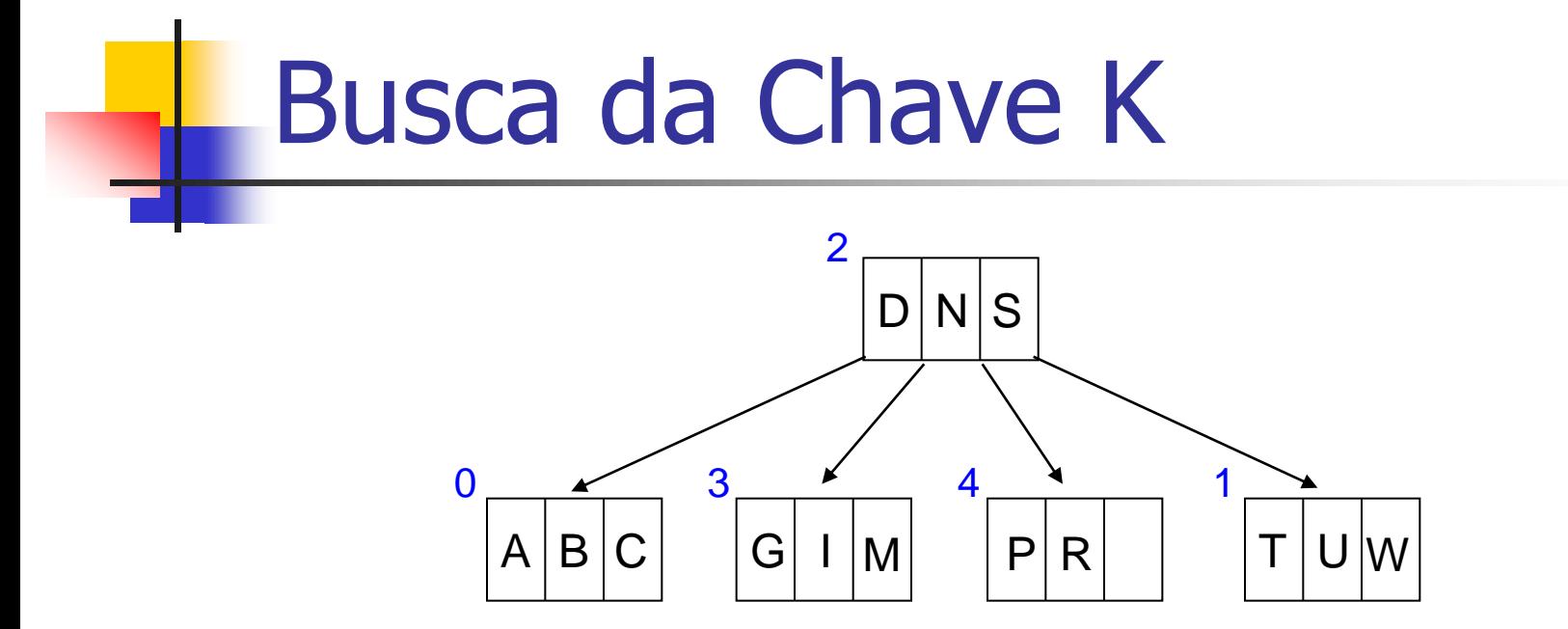

**Search (PAGE.CHILD[2], K, FOUND\_RRN, FOUND POS)** 

 $PAGE.CHILD[2] = NIL \rightarrow charge$  de busca não encontrada

return NOT FOUND

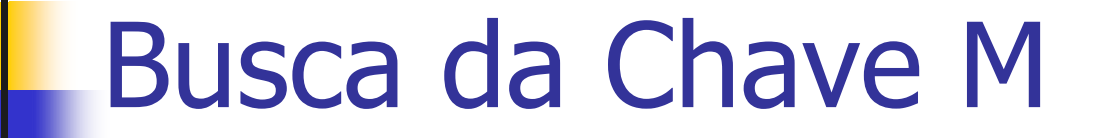

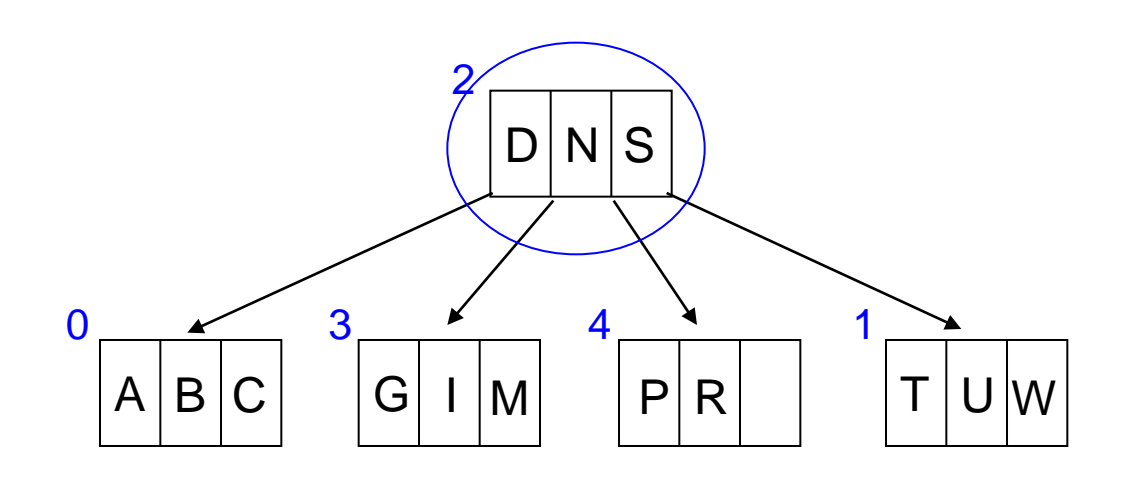

■ search (2, M, FOUND\_RRN, FOUND\_POS)

$$
PAGE = \boxed{D|N|S} \qquad \text{não existe} \rightarrow POS = 1
$$

#### Busca da Chave M

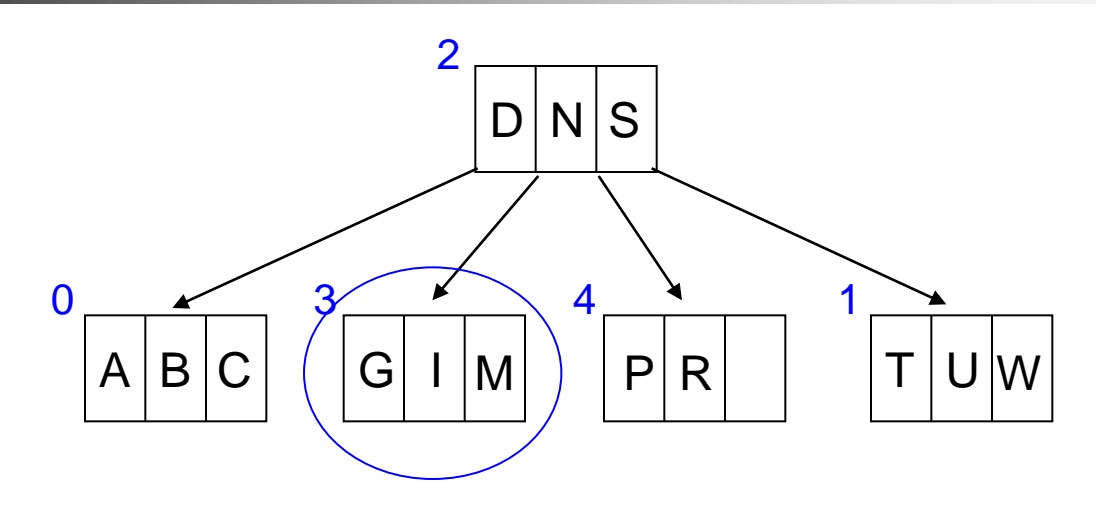

**Search (PAGE.CHILD[1], M, FOUND\_RRN, FOUND\_POS)** 

$$
PAGE = \boxed{G \mid I \mid M}
$$

 chave de busca encontrada  $POS = \text{FOUND\_POS} = 2$  FOUND\_RRN = 3 return FOUND

# Algoritmo: Inserção

- **D**bservações gerais
	- nicia-se com uma pesquisa que desce até o nível dos nós folhas
	- uma vez escolhido o nó folha no qual a nova chave deve ser inserida, os processos de **inserção**, **particionamento** (split) e **promoção** (promotion) propagam-se em direção à raiz
		- construção *bottom-up*

## Algoritmo: Inserção

- Fases (procedimento recursivo)
	- 1. busca pela página *(search step)* pesquisa da página antes da chamada recursiva
	- 2. chamada recursiva *(recursive call)* **n** move a operação para os níveis inferiores da árvore
	- 3. inserção, split e promotion (insertion and splitting logic) executados após a chamada recursiva a propagação destes processos ocorre no retorno da chamada recursiva caminho inverso ao da pesquisa

## Função Insert

- Parâmetros
	- **CURRENT\_RRN** 
		- RRN da página da árvore-B que está atualmente em uso (inicialmente, a raiz)
	- $KFY$ 
		- a chave a ser inserida
	- **PROMO\_KEY** 
		- retorna a chave promovida, caso a inserção resulte no particionamento e na promoção da chave
	- **PROMO R CHILD** 
		- retorna o ponteiro para o filho direito de PROMO\_KEY
			- quando ocorre um particionamento, não somente a chave promovida deve ser inserida em um nó de nível mais alto da árvore, mas também deve ser inserido o RRN da nova página criada no particionamento

# Função Insert

- Valores de retorno
	- **PROMOTION** 
		- quando uma inserção é feita e uma chave é promovida  $\Rightarrow$  condição de nó cheio (i.e., overflow)
	- **NO PROMOTION** 
		- quando uma inserção é feita e nenhuma chave é promovida  $\Rightarrow$  nó com espaço livre
	- ERROR
		- quando uma chave sendo inserida já existe na árvore-B  $\Rightarrow$  índice de chave primária

## Função Insert

- Variáveis locais
	- **PAGE** 
		- página atualmente examinada pela função
	- NEWPAGE
		- página nova resultante do particionamento
	- POS
		- posição na página (i.e., PAGE) na qual a chave já ocorre ou deveria ocorrer
	- $\blacksquare$  P B KEY
		- chave promovida do nível inferior para ser inserida em PAGE
	- $\blacksquare$  P B RRN
		- RRN promovido do nível inferior para ser inserido em PAGE
		- **filho à direita de P\_B\_KEY**

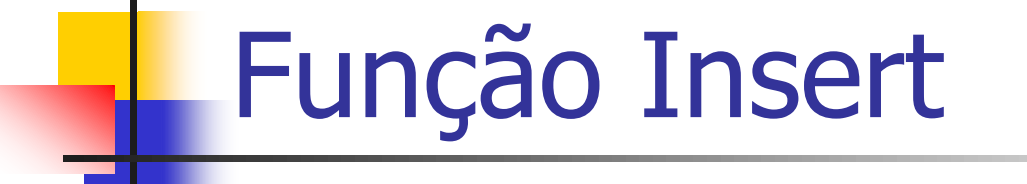

FUNCTION: insert(CURRENT\_RRN, KEY, PROMO\_R\_CHILD, PROMO\_KEY)

#### if CURRENT\_RRN=NIL then PROMO\_KEY:=KEY PROMO\_R\_CHILD:=NIL return PROMOTION

else

...

leia página CURRENT\_RRN e armazene em PAGE procure por KEY em PAGE faça POS igual a posição em que KEY ocorre ou deveria ocorrer

if KEY encontrada then

produza mensagem de erro indicado que chave já existe retorne ERRO

RETURN\_VALUE:=insert(PAGE.CHILD[POS], KEY, P\_B\_RRN, P\_B\_KEY)

Search step

Recursive

call

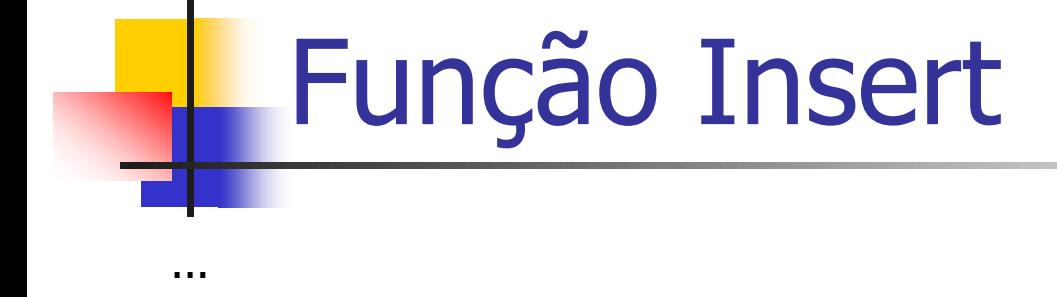

insertion and splitting logic

if RETURN\_VALUE = NO PROMOTION or ERROR then return RETURN\_VALUE

elseif há espaço em PAGE para P\_B\_KEY then inserir P\_B\_KEY e P\_B\_RRN em PAGE return NO PROMOTION

else

split(P\_B\_KEY, P\_B\_RRN, PAGE, PROMO\_KEY, PROMO\_R\_CHILD, NEWPAGE) escreva PAGE no arquivo na posição CURRENT\_RRN escreva NEWPAGE no arquivo na posição PROMO\_R\_CHILD return PROMOTION

end

## Exemplo: Inserção do \$

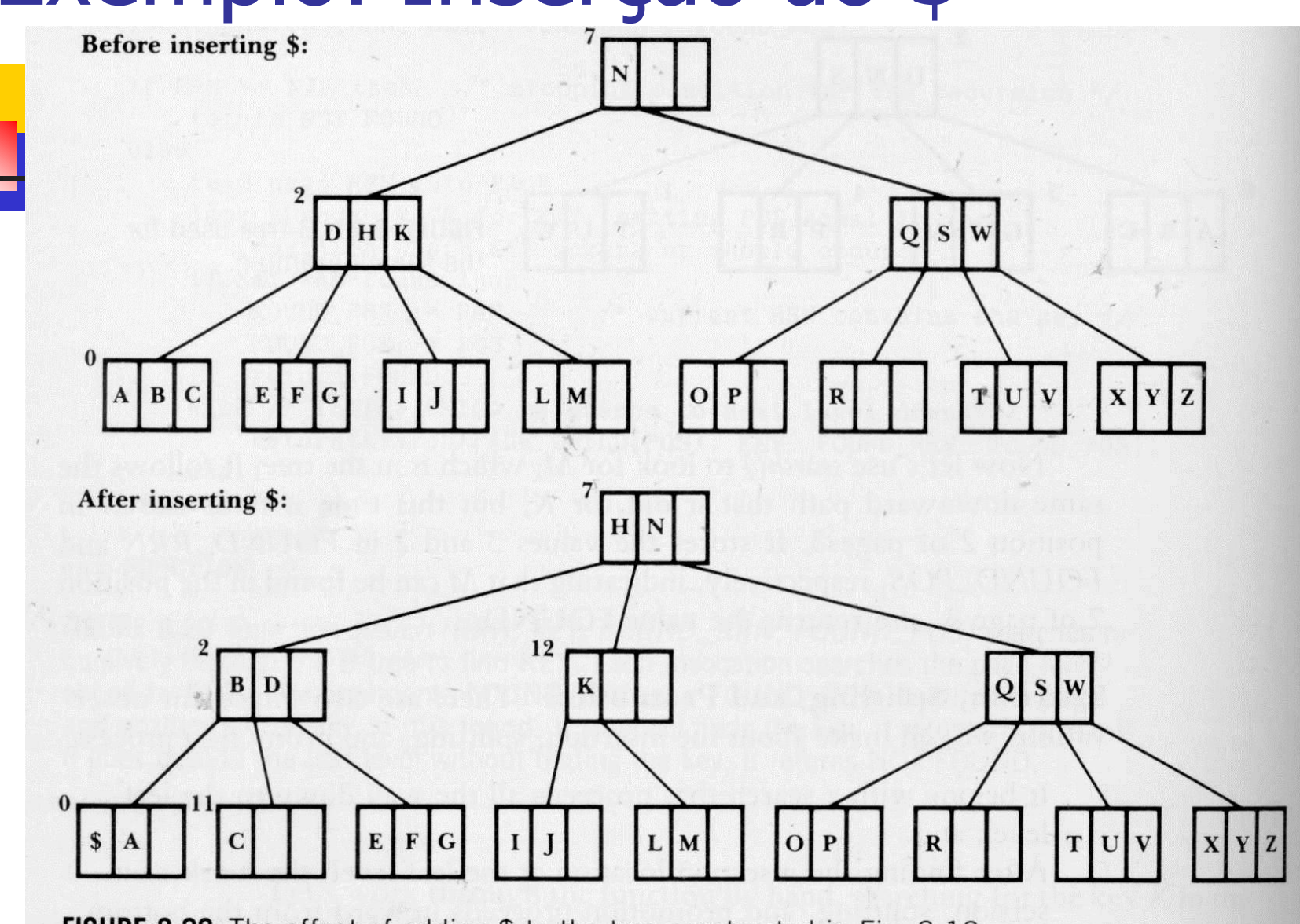

25

FIGURE 8.22 The effect of adding \$ to the tree constructed in Fig. 8.18.

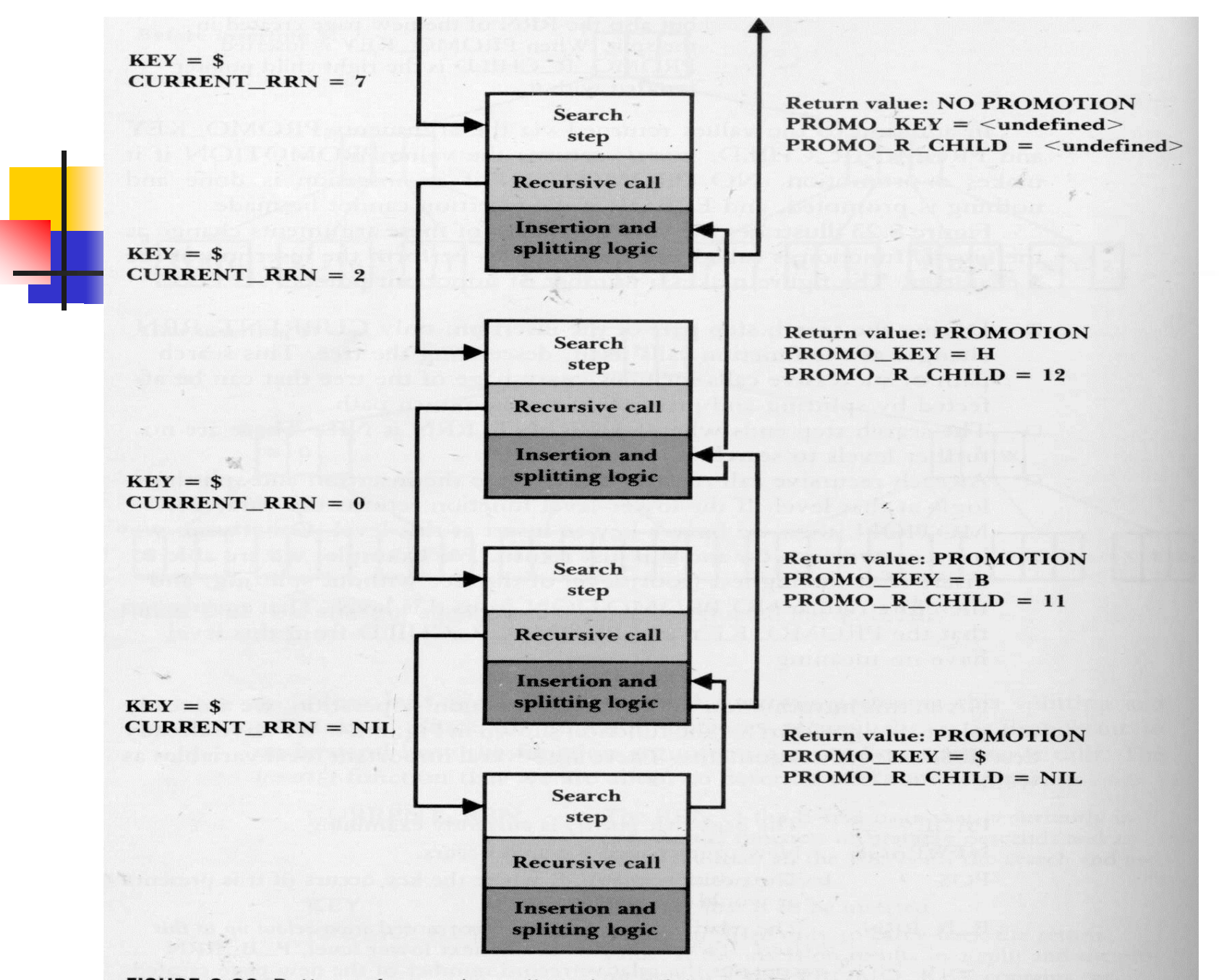

FIGURE 8.23 Pattern of recursive calls to insert \$ into the B-tree as illustrated in Fig. 8.22.

# A Função Split

- **Split(I\_KEY, I\_RRN, PAGE, PROMO\_KEY, PROMO\_R\_CHILD,** NEWPAGE)
- **Parâmetros** 
	- I\_KEY, I\_RRN
		- nova chave a ser inserida
	- **PAGE** 
		- página atual
	- **PROMO\_KEY, PROMO\_R\_CHILD, NEWPAGE** 
		- parâmetros de retorno: chave promovida; RRN de sua subárvore a direita; Registro da página a ser gravada no arquivo

# A Função Split

- **Tratamento do** *overflow* **causado pela inserção de uma** chave
	- cria uma nova página (i.e., NEWPAGE)
	- distribui as chaves o mais uniformemente possível entre PAGE e NEWPAGE
	- **determina qual chave e qual RRN serão promovidos** 
		- **PROMO\_KEY**
		- DROMO\_R\_CHILD

## Algoritmo: Split

Function split(I\_KEY, I\_RRN, PAGE, PROMO\_KEY,PROMO\_R\_CHILD,NEWPAGE)

copie todas as chaves e ponteiros de PAGE para uma página temporária estendida com espaço extra para uma nova chave e um novo ponteiro

inseria I\_KEY e I\_RRN no lugar apropriado na página temporária

crie a nova página NEWPAGE

faça PROMO\_KEY igual à chave do meio da página temporária

faça PROMO\_R\_CHILD igual ao RRN da nova página

copie as chaves e os ponteiros que precedem PROMO\_KEY da página temporária para **PAGE** 

copie as chaves e os ponteiros que seguem PROMO\_KEY da página temporária para NEWPAGE

FIGURE 8.26 The movement of data in split().

Contents of PAGE are copied to the working page.

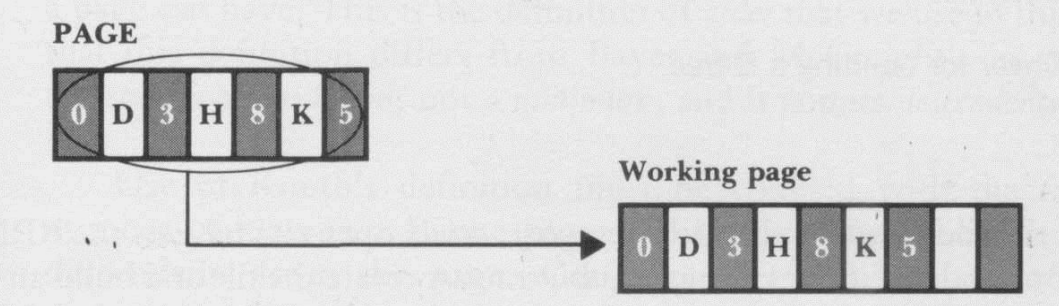

I\_KEY  $(B)$  and I\_RRN  $(11)$  are inserted into working page.

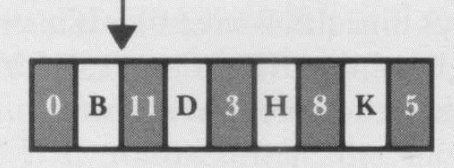

Contents of working page are divided between PAGE and NEWPAGE, except for the middle key  $(H)$ .  $H$  promoted, along with the RRN (12) of NEWPAGE.

 $\overline{2}$ 

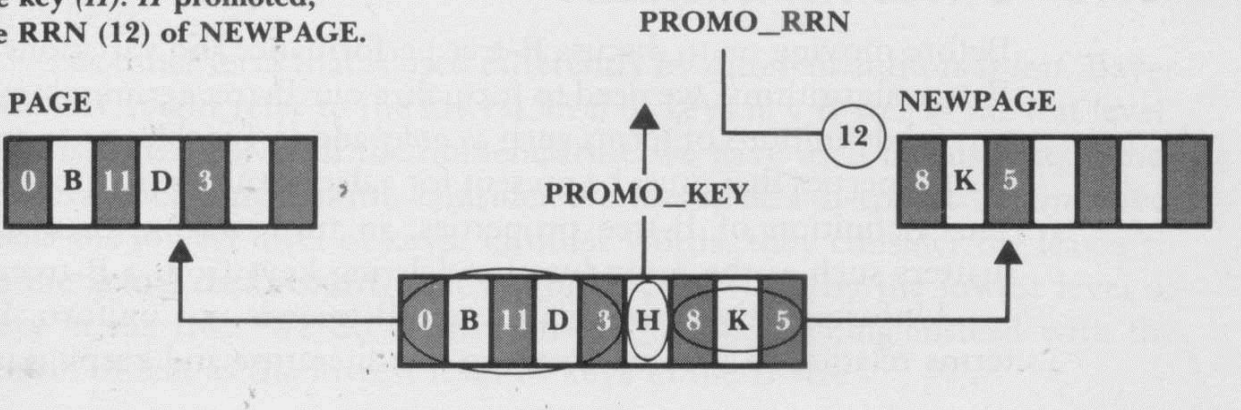

# A Função Split

#### **Observações**

- somente uma chave é promovida e sai da página de trabalho atual
- todos os RRN dos nós filhos são transferidos de volta para PAGE e NEWPAGE
- o RRN promovido é o de NEWPAGE
	- NEWPAGE é a descendente direita da chave promovida

Note que a função *split* move os dados!

#### Procedimento Driver

- Rotina inicializadora e de tratamento da raiz
	- abre ou cria o arquivo de índice (árvore-B)
	- dentifica ou cria a página da raiz
	- lê chaves para serem armazenadas na árvore-B e chama insert de forma apropriada
	- cria uma nova raiz quando insert particionar a raiz corrente

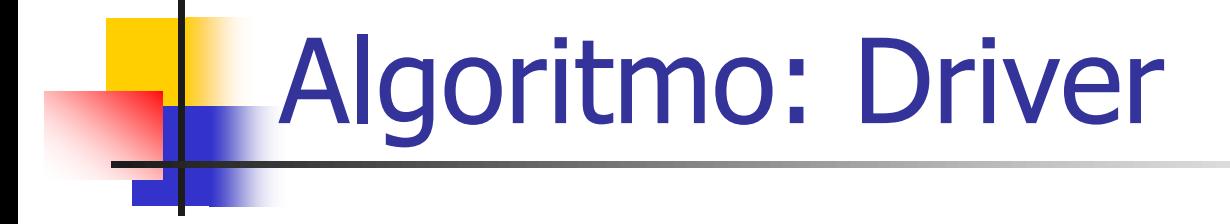

#### MAIN PROCEDURE: driver

if arquivo com árvore-B existe then abra arquivo else crie arquivo e coloque a primeira chave na raiz

recupere RRN da página raiz e armazene em ROOT

leia uma chave e armazene em KEY

while KEY existe do if (insert(ROOT, KEY, PROMO\_R\_CHILD, PROMO\_KEY)=PROMOTION) then crie nova página raiz com key:=PROMO\_KEY, l\_child:=ROOT, r\_child:=PROMO\_R\_CHILD faça ROOT igual ao RRN da nova página raiz leia próxima chave e armazene em KEY escreva no arquivo o RRN armazenado em ROOT

feche arquivo